$\langle$  <Photoshop 5.0  $\rightarrow$ 

 $<<$ Photoshop 5.0  $>>$ 

- 13 ISBN 9787301041130
- 10 ISBN 7301041136

出版时间:1999-04

PDF

#### http://www.tushu007.com

, tushu007.com

Photoshop5.0

 $\langle$  <Photoshop 5.0  $\rightarrow$ 

Photoshop5.0 Photoshop5.0

and the state of the Photoshop SO  $\,$ 

Photoshop Photoshop5.0

 $\langle$  <Photoshop 5.0  $\rightarrow$ 

PhotoshOp5.0  $1.1$  $1.2$  $1.3$ <br> $1.4$  $1.4$ PhotoshOp5.0 21 2.2 Photoshop5.0 " 23 24  $25$  "  $31^{\circ}$  $32$ " 33 4.1HappyDay 42 43 44 45  $5.1$ " 5.2 5.3  $5.4$ 5.5  $56$ 5.7一些有关"快速屏蔽模式"的例子 6.1 6.2RGB 63CMYK 64HSB 65LAB 6.6定制颜色 67  $68$ "  $7.1$  $7.2$ 

# $\vert$  <<Photoshop 5.0  $\vert$

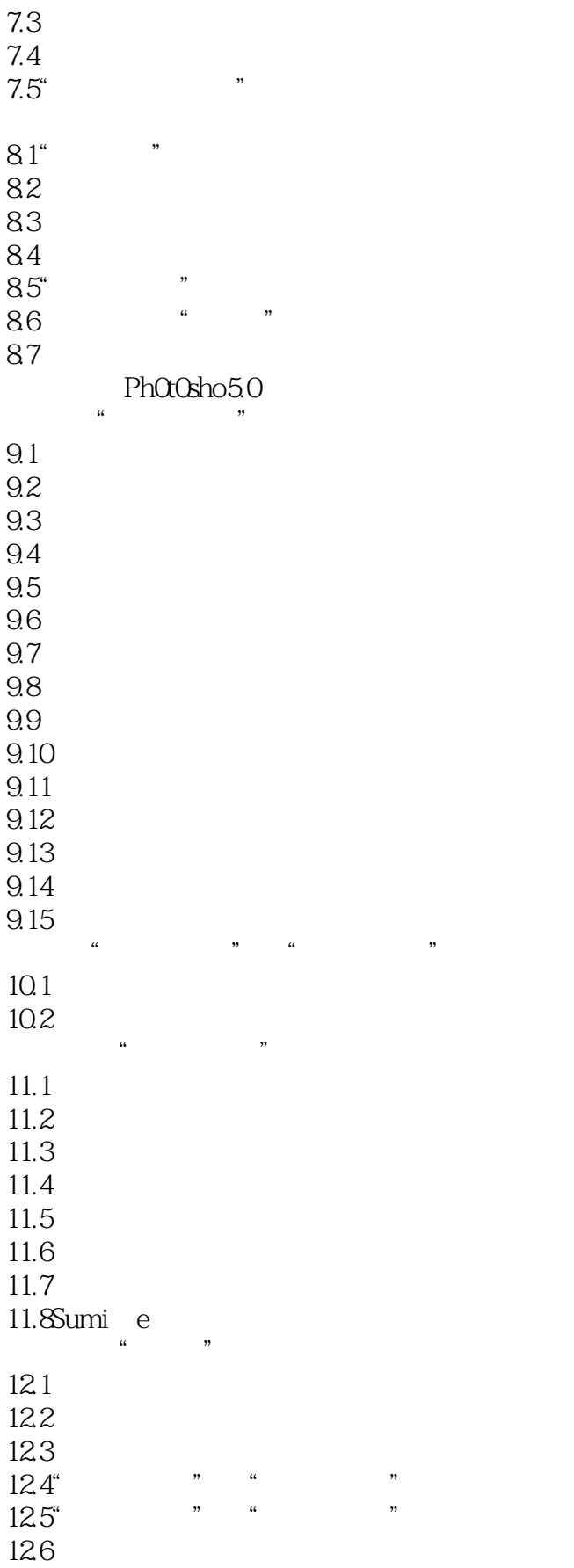

# $<<$ Photoshop 5.0

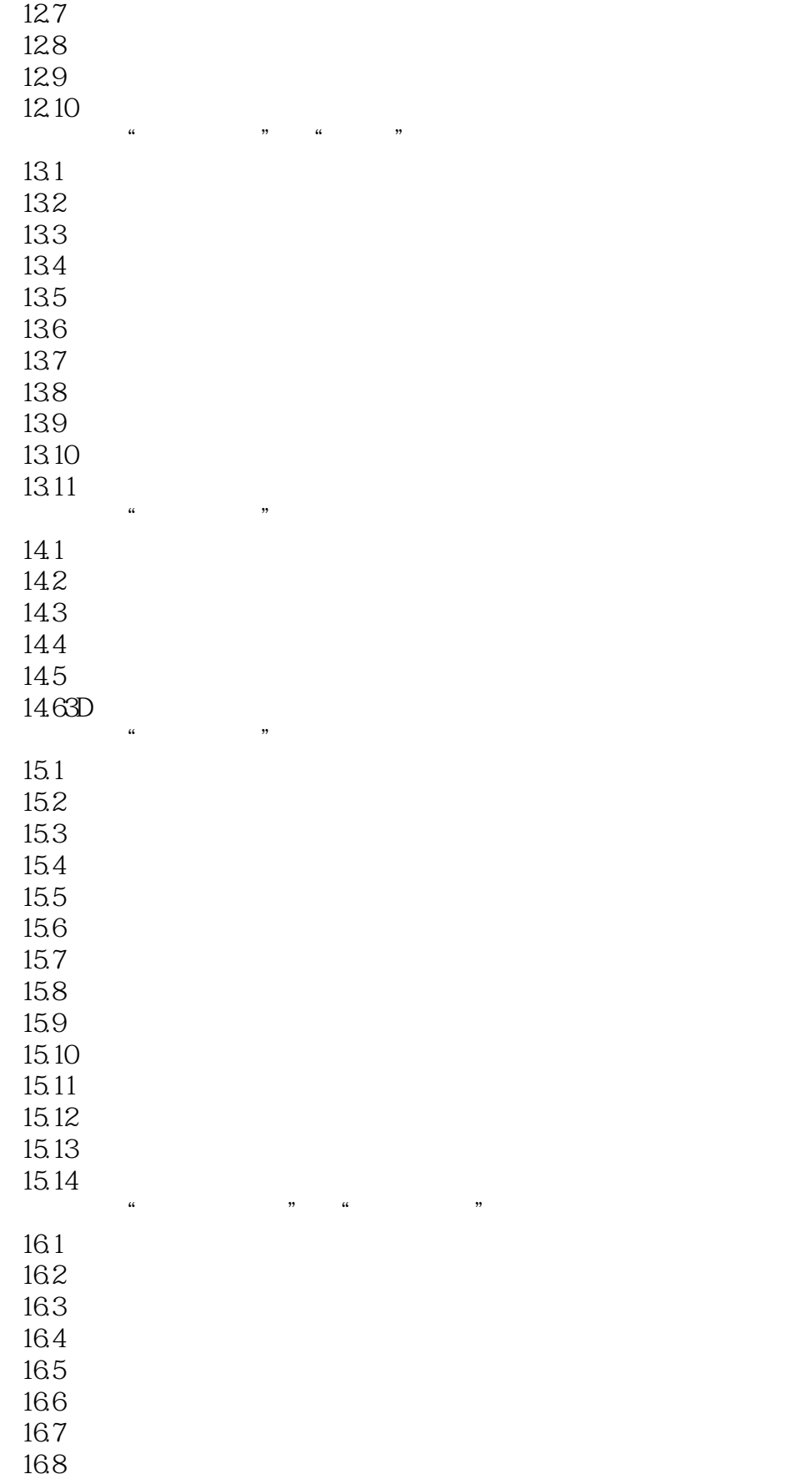

 $\alpha$ , tushu007.com

# $\leq$  -Photoshop 5.0

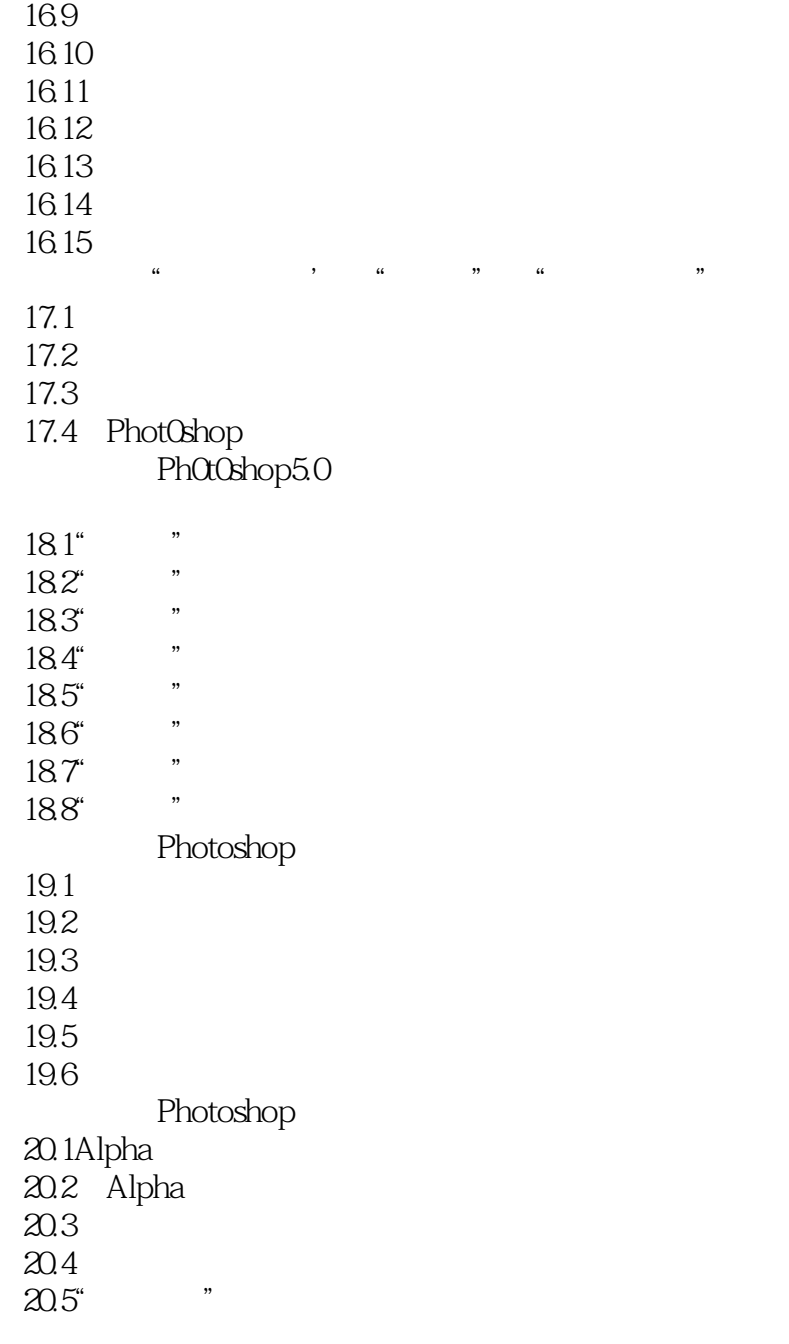

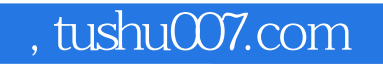

## $\leq$  -Photoshop 5.0

本站所提供下载的PDF图书仅提供预览和简介,请支持正版图书。

更多资源请访问:http://www.tushu007.com